## Announcements

- 1. HW #2 due on Wednesday in class
- 2. R Quiz on 2/15
- 3. Exam 1 handed out on Friday, 2/16

## Agenda

- 1. Numerial data visualization (cont.)
- 2. Bivariate Relationships

Motivating Example: College Tuition The data set shows the tuitions and fees charged by the 50 colleges in Massachusetts from 2016-2017.

```
library(mosaic)
library(rvest)
library(readr)
url <- "http://www.collegecalc.org/colleges/new-england/"
Tuition <- read_html(url) %>%
 html_nodes("table") %>%
 html_table(fill=TRUE)
Tuition \leq Tuition [[1]] %>%
  mutate(tuition = parse_number(Tuition)) %>%
  select(-Tuition) %>%
 arrange(desc(tuition))
```

```
head(Tuition, 7)
```
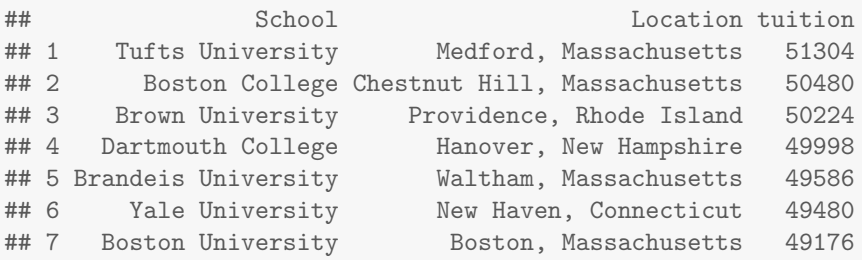

Next, we can calculate some measures of center and spread for tuition.

```
favstats(~ tuition, data = Tuition)
```
## min Q1 median Q3 max mean sd n missing ## 576 7431 30186 42996 51304 25217.86 18344.91 50 0

A box plot, histogram, and density plot reveal different features of the distribution.

```
library(gridExtra)
grid.arrange(
  qplot(data = Tuition, y = tuition, geom = "boxplot", x = 1) + coord_flip(),
  qplot(data = Tuition, x = tuition, geom = "histogram", binwidth = 2500),
  qplot(data = Tuition, x = tuition, geom = "density", adjust = 0.6))
```
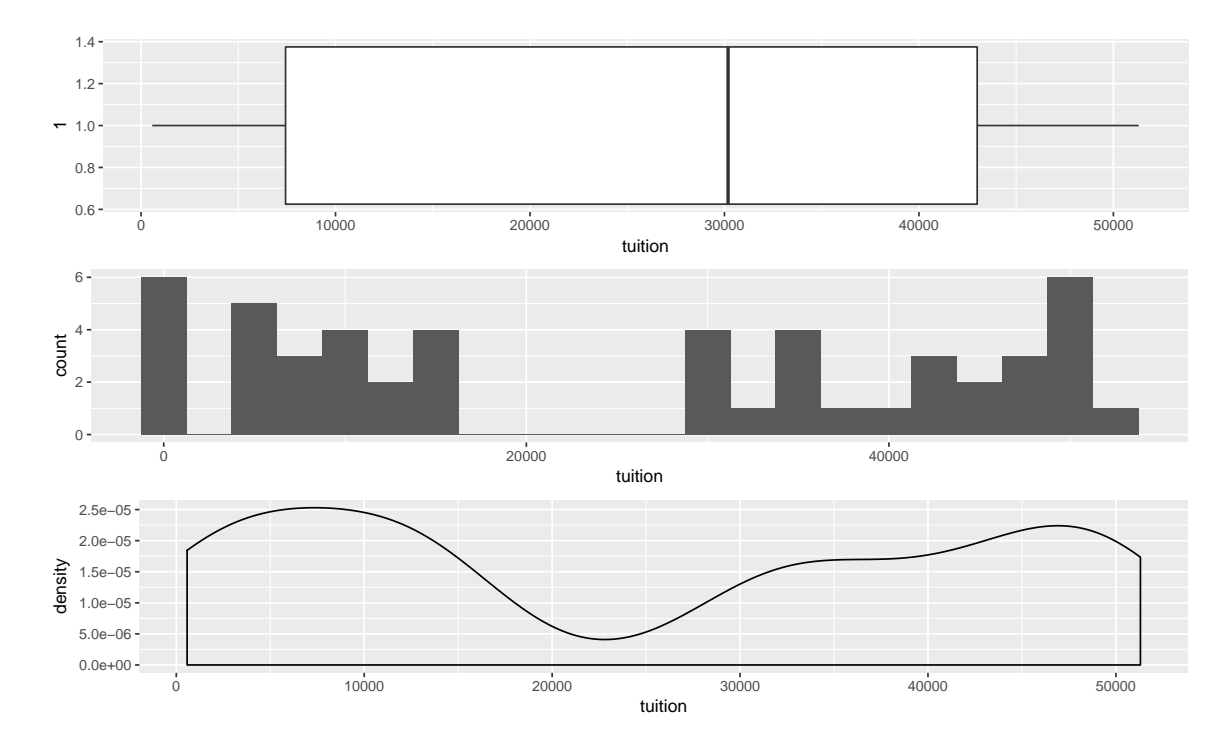

- 1. What information can you glean from the histogram or density plot that is not revealed by the numerical table or the box plot?
- 2. What do you know about college tuition that might explain the features of this distribution?

Thought Experiment Consider the following variable:

• The annual [income](http://i.imgur.com/a2BEHjL.gif) of all working adults in the United States

Think about the distribution of the variable, and discuss the following questions with a neighbor.

- 1. Sketch a density plot for the distribution. What features does it have? Is it symmetric? It is unimodal?
- 2. How would you summarize the distribution numerically? Which measures are most appropriate?
- 3. Suppose that the government issued a tax rebate in the amount of \$2000 to each American taxpayer. How would the distribution of income change? What would happen to your measures of center and spread?

## Bivariate Relationships

- Response variable (aka dependent variable): the variable that you are trying to understand
- Explanatory variable (aka independent variable, aka predictor): the variable that you think might be related to the response variable
- 1. Visualize: Put response variable on y-axis and explanatory variable on  $x$ -axis
	- Two numerical variables: scatterplot [qplot()]
		- Overall patterns and deviations from those patterns
		- Form (e.g. linear, quadratic, etc.), direction (positive or negative), and strength (how much scatter?)
		- Outliers
	- Two categorical variables: mosaic plot [mosaicplot()]
	- Numerical response and a categorical explanatory variable:
		- Side-by-side box plots [geom = "boxplot"]
		- Multiple density plots [geom = "density" with color aesthetic or facets]
	- Multivariate relationships:
		- For a third variable that is categorical, use the color aesthetic or facets
		- For a third variable that is numerical, consider using the cuts option, or 3d effects!
- 2. Numerical Summary: Correlation (r)—a numerical measure of direction and strength of a linear relationship!

```
library(mosaic)
qplot(data = KidsFeet, y = length, x = width)
qplot(data = KidsFeet, y = length, x = width, color = sex)qplot(data = KidsFeet, y = length, x = sex, geom = "boxplot")qplot(data = KidsFeet, x = length, color = sex, geom = "density")qplot(data = KidsFeet, x = length, facets = "sex, geom = "density")
```
mosaicplot(domhand ~ sex, data = KidsFeet)

## **KidsFeet**

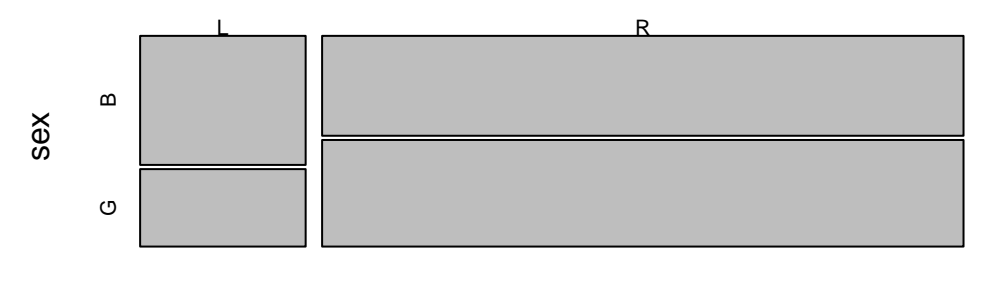

domhand

Correlation The (Pearson Product-Moment) correlation coefficient [cor()] is a measure of the strength and direction of the linear relationship between two numerical variables. It is usually denoted r and is measured on the scale of  $[-1, 1]$ .

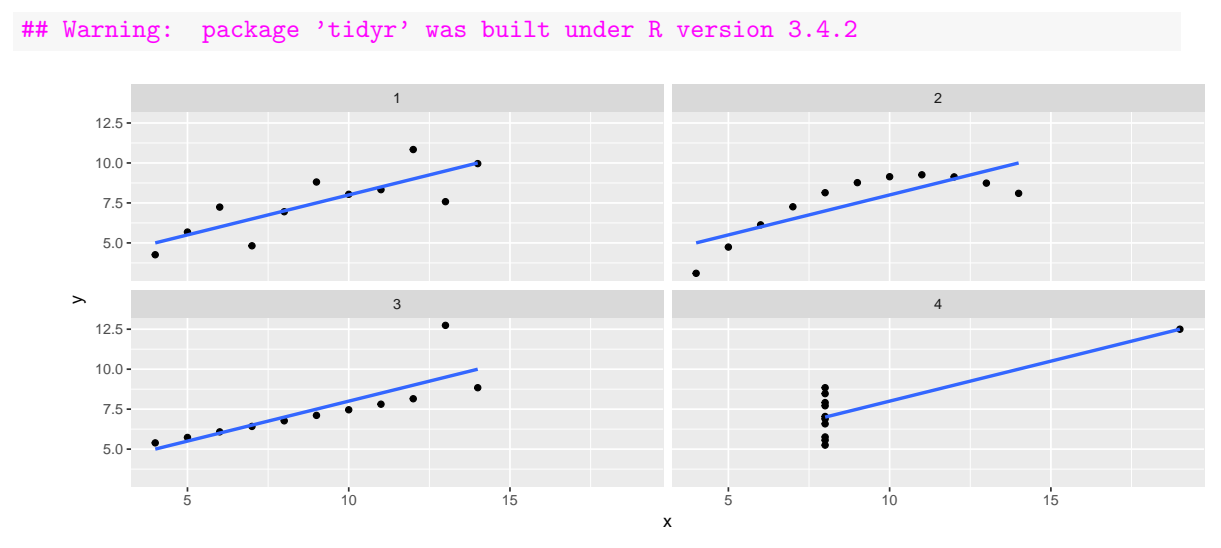

Note that correlation only measures the strength of a linear relationship. In each of the four very different [\(Anscombe\)](http://en.wikipedia.org/wiki/Anscombe%27s_quartet) data sets shown above, the correlation coefficient is the same (up to three digits)!

Examples Get a feel for the value of the correlation coefficient in [different scatterplots.](http://upload.wikimedia.org/wikipedia/commons/thumb/d/d4/Correlation_examples2.svg/1000px-Correlation_examples2.svg.png)

1. Do a [Google Image search for "scatterplot"](https://www.google.com/search?q=scatterplot&tbm=isch) and describe the form, direction, and strength of three different-looking patterns. Sketch each plot.

(a) :

(b) :

(c) :